# Keep the priority of parents and sub-tasks in sync

### On this page

Field changed event | Issue selector | Update field configration | Screencast | Related examples

#### Use case

Often it is necessary to **keep parent issues and sub-tasks in sync**. To do so, the following automation rule comes with a handy configuration that automatically updates specific sub-tasks' field values with their corresponding parent issue's value.

In our use case we want to automatically update the priority field.

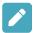

## Field changed event

Create a new rule and name it appropriately.

Providing a description will help you to identify what the rule does but this step is optional.

 $\left( \mathsf{2} \, \right)$ 

Add a Trigger Field Changed Event

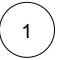

Field\*

Choose Priority

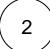

Changed to\*

Choose Any value

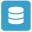

#### Issue selector

3

Add Selector Issue selector Sub-tasks

No further configuration needed.

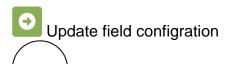

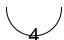

Next to Issue selector click on Add Action Update Field

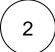

Field\*

Choose Priority

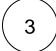

Update to\*

Choose Value returned by parsed expression

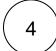

#### Parser Expression\*

%{trigger.issue.priority} # Since we want to get the value from that issue that is triggering the rule, we add the "trigger" prefix.

Both basic and advanced parsing modes work for this expression.

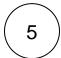

Enable the rule by clicking on the **Enable button** 

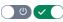

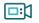

## Screencast

This is how the configuration above should look on your screen

Your browser does not support the HTML5 video element

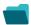

# Related examples

| Use case                                                 | Automated action | Use case description                                                                                                    | Complexity   |
|----------------------------------------------------------|------------------|----------------------------------------------------------------------------------------------------|--------------|
| Sum up value in parent issue on field change in subtasks | Update<br>Field  | Calculate <b>field values from all sub-tasks</b> and writes the <b>sum</b> into a corresponding field in the parent issue. | INTERMEDIATE |
| Keep the priority of parents and sub-tasks in sync       | Update<br>Field  | When the <b>priority</b> of a <b>parent issue</b> is updated, all <b>sub-tasks will</b> be <b>u pdated</b> accordingly.    | BEGINNER     |

Update assignee and reporter to facilitate user deletion

Add comment

To facilitate deleting a user account, all issues will be **reassigned** and the **reporter changed** to avoid potential problems when deleting the user.

INTERMEDIATE

Assign issue

Update field

If you still have questions, feel free to refer to our support team.